**RecAll Pro Crack License Key Full Download 2022 [New]**

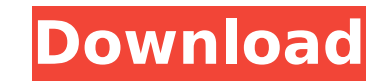

# **RecAll Pro Crack For PC**

Record your voice and audio files Recorder with microphone phantom power In-app sound quality settings Voice-operated recording input New waveform display Number of channels Built-in sound recorder Built-in recorder input Resolution (sample rate) Resolution time Free memory space Max memory size Vox slider Video support Voice volume RecAll Pro Cracked Version Beta RecAll Pro Cracked Version Beta The RecAll Pro Beta is a new, free version of before. If you are a user of RecAll Pro, you might want to upgrade to this free version before buying the full version. Please read this RECALL before upgrading to the RecAll Pro Beta. Recall description: The RecAll Pro Be never been seen before. If you are a user of RecAll Pro, you might want to upgrade to this free version before buying the full version. Please read this RECALL before upgrading to the RecAll Pro Beta. The RecAll Pro Beta c that has not previously had an audio recording program such as RecAll installed. On the Web, the RecAll Pro Beta can be downloaded and installed in several ways. The program itself can be downloaded and installed onto the and install RecAll Pro Beta through the RecAll Pro Beta's website. You can download and install the program through your Internet browser. A free Internet browser is required to download and install RecAll Beta. The RecAll through the RecAll Beta's website. You can download and install the RecAll Beta through your Internet browser. Only the RecAll Pro Beta can be purchased from the RecAll Pro Beta's website. To purchase the RecAll Pro Beta, email address and a password. Any purchases made through this account will automatically be charged to the credit card you have associated with that account. Creating an account doesn't obligate you to purchase anything, a install RecAll Beta. If you decide to purchase the RecAll Pro Beta and wish to upgrade to the RecAll Pro, you can do so here. RecAll Pro Beta fixes or improvements Recall

#### **RecAll Pro Crack + For Windows**

RecAll Pro is a lightweight sound recorder equipped with several advanced features that can help you add an extra touch to your audio recordings. Ease of use and pop-up help system The interface is very simple and intuitiv soon as you plugged in a microphone. The recording buttons have the standard look and are easily recognizable by anyone, whether you are an exigent sound application user or just an enthusiast beginner. In case you do not does, you can right-click it and a pop-up with detailed information appears, making RecAll Pro a convenient tool for anybody. File size control and voice-operated switch The Vox slider can be a bit confusing if you are not recording tools. You may be tempted to set it very high, thinking this increases the quality of the sound. On the contrary, if the Vox control is set too high, RecAll Pro might not record anything. This feature adjusts the recorded. Basically, it "tells" the application how loud the sound should be for the recording to start. Once you begin to record, RecAll Pro displays the size of the output file and the available free space in real-time, even set a size limit and RecAll Pro stops recording if that threshold is reached. Another nice feature is the Audio Compression Manager. You can configure the application to reduce the size of the recorded files by modify resolution and the default sample rate. Convenient and practical audio recorder Overall, RecAll Pro can be used as a good substitute for the basic Windows sound recorder or as an initiating tool for those who want somethin make it a practical addition to your software tool set. Frequency: 20-20.000Hz Playback: 16-48000Hz Bitrate: 32-128 kbps Bitrate 16-32 kbps Maximum file size: 4GB Minimum number of channels: 1 Maximum number of channels: 1 96kHz Compression: kbps Compression (Average): kbps Compression speed: dB Voice activated switching (Vox): Yes Playback and recording modes: Off/On Included: Audio Data Recording Software (AU/ b7e8fdf5c8

### **RecAll Pro Crack+ License Keygen**

Record in full-HD. Take full-HD sound. Record in stereo. Stereo sound recording. Record in stereo. Record in stereo. Record in full-HD with stereo audio. Realtime window. Take a photo of the scene when you started recordin Record at low bit rates. Record at low bit rates. Record only left channel. Record only left channel. Record sound. Record sound. Record only voice. Record only voice. Freeze and show waveform. Freeze and show waveform. Fr control. Music volume control. Music volume control. Music volume control. Loudness control. Loudness control. Loudness control. Loudness control. Loudness control. Loudness control. Loudness control. Loudness control. Rec automatically fade in and out. Record and automatically fade in and out. Recorder start and stop buttons. Recorder start and stop buttons. Recorder start and stop buttons. Recorder start and stop buttons. Recorder start an Recording start/stop buttons. Recording start/stop buttons. Stop recording on voice-switches. Stop recording on voice-switches. Stop recording on voice-switches. Stop recording on voice-switches. Stop recording on voice-sw only background sound. Record only background sound. Record the current track. Record the current track. Record the current track. Record the current track. Record the current track. Record the current track. Record the cu your recordings quickly and easily. Record your sounds quickly and easily. Edit your recordings quickly and easily. Edit your recordings quickly and easily. Edit your recordings quickly and easily. Edit your recordings qui easily. Edit your recordings quickly and easily. Edit your recordings quickly and easily. Edit your recordings quickly and easily. Edit your recordings quickly and easily. Edit your recordings quickly and easily. Edit your editing. Audio editing.

#### **What's New In RecAll Pro?**

You can listen to any audio formats, such as MP3, MP2, AIFF, etc. with great quality. You can even convert your MP3 to WAV, WMA or AAC, or extract MP3 and MP2 from any WAV, WMA or AAC files. You can convert/extract audio f formats. You can easily change the volume of any audio and video clip. The built-in EQ can balance the audio volume and is very convenient for adjusting the audio. You can add effects, such as Dolby, DTS, Stereo, 5.1, etc. the tracks in your video/audio clip from all channels by clicking the right mouse button. Automatically switch to Next/Previous track by clicking the right mouse button. Editable Keyframe and 15-second Jump clip. You can t Replay function. You can lock audio/video clip playback by clicking the right mouse button. Show volume of all tracks, silence, music on/off, effects and auto-adjust all tracks at once. You can quickly create a circle of 1 Compatible with Over 230 Audio/Video DSP software softwares. JinFX 10.1 is the easiest way to Edit Sony, VHS and 3GP/WMV Files. Its supports NoRip method is works on any platform like MAC, MOBILE, PC and other. It is fully and H.264 VBR, H.263 VBR, Motion JPEG, AVI, WMA, MOV, MP4, M4V, 3GP and 3G2, Cinepak, VP6, VP8, VP9 and MPEG-4, MPEG-2, MPEG-1, MOD, ASF, RM, DAT, FLAC, WAV, MP2, MP3, OGG and custom defined formats. It allows you to Edit application. In addition to a editor, JinFX 10.1 also offers subtitle Editor, Split, Trim, Crop and other tools. Supports 50+ language and 160+ video and audio codecs. Video and audio Previewers. JinFX 10.1 Key Features: 1

## **System Requirements For RecAll Pro:**

Daedalic Entertainment has released their first official trailer for the upcoming point-and-click adventure game, Yooka-Laylee. You can check it out here: Yooka-Laylee is a 3D platform adventure that takes place in a uniqu player controls a duo of Banjo and Dash, who are, respectively, a pink dinosaur named Yooka and a blue mammal named Laylee. Together, they'll jump, climb, slide, and swing their way through a prehistoric world,

#### Related links:

- <https://l1.intimlobnja.ru/eufony-ape-flac-mp3-converter-crack-win-mac-updated-2022/> <http://steelcurtain.club/wp-content/uploads/2022/07/taisjal.pdf> [https://socialspace.ams3.digitaloceanspaces.com/upload/files/2022/07/zxP1qefYMKABULVbjXx4\\_04\\_149e7f85f6c86681d771e9eae6e2f768\\_file.pdf](https://socialspace.ams3.digitaloceanspaces.com/upload/files/2022/07/zxP1qefYMKABULVbjXx4_04_149e7f85f6c86681d771e9eae6e2f768_file.pdf) [https://herblore.com/files/webform/discount\\_application/anasgar950.pdf](https://herblore.com/files/webform/discount_application/anasgar950.pdf) <https://huetten24.com/gorilla-final-2022/> [https://avicii.app/upload/files/2022/07/j2Ca3lPzG6vrDiLcvXVU\\_04\\_149e7f85f6c86681d771e9eae6e2f768\\_file.pdf](https://avicii.app/upload/files/2022/07/j2Ca3lPzG6vrDiLcvXVU_04_149e7f85f6c86681d771e9eae6e2f768_file.pdf) <https://hatbazzar.net/wp-content/uploads/2022/07/makytal.pdf> [https://oshogid.com/wp-content/uploads/2022/07/AVCHD\\_Merger.pdf](https://oshogid.com/wp-content/uploads/2022/07/AVCHD_Merger.pdf) <http://www.strelkabrno.cz/advert/tomb-raider-theme-crack-incl-product-key-3264bit-march-2022/> [https://artienz.com/upload/files/2022/07/B29Jkan72CkujpDr7zw8\\_04\\_9263aa4a21264c7402af5478d993323a\\_file.pdf](https://artienz.com/upload/files/2022/07/B29Jkan72CkujpDr7zw8_04_9263aa4a21264c7402af5478d993323a_file.pdf) <https://meuconhecimentomeutesouro.com/lecprog-stock-management-crack-activation-code-free-download/> <https://autocracymachinery.com/vfsjfilechooser-latest-2022/> <http://dichvuhoicuoi.com/saver-starter-free/> https://www.supherbswholesale.ca/wp-content/uploads/2022/07/IOrgSoft\_AC3\_Converter\_With\_Keygen\_PCWindows.pdf <https://ekibinibul.com/wp-content/uploads/2022/07/lavalys.pdf> [https://www.neteduproject.org/wp-content/uploads/Google\\_Deskbar\\_0595\\_Beta\\_Crack\\_\\_MacWin.pdf](https://www.neteduproject.org/wp-content/uploads/Google_Deskbar_0595_Beta_Crack__MacWin.pdf) <http://imeanclub.com/?p=75409> [https://mentorthis.s3.amazonaws.com/upload/files/2022/07/zEDWjLqKu6UwyYSQ896I\\_04\\_149e7f85f6c86681d771e9eae6e2f768\\_file.pdf](https://mentorthis.s3.amazonaws.com/upload/files/2022/07/zEDWjLqKu6UwyYSQ896I_04_149e7f85f6c86681d771e9eae6e2f768_file.pdf) <https://www.mil-spec-industries.com/system/files/webform/vestfil385.pdf>
- [https://www.29chat.com/upload/files/2022/07/6HIJCkOfcvPzKjyC26Jg\\_04\\_149e7f85f6c86681d771e9eae6e2f768\\_file.pdf](https://www.29chat.com/upload/files/2022/07/6HIJCkOfcvPzKjyC26Jg_04_149e7f85f6c86681d771e9eae6e2f768_file.pdf)